$<<$   $>>$ 

 $<<$  and  $<<$ 

- 13 ISBN 9787302193272
- 10 ISBN 7302193274

出版时间:2009-3

页数:310

PDF

更多资源请访问:http://www.tushu007.com

 $,$  tushu007.com

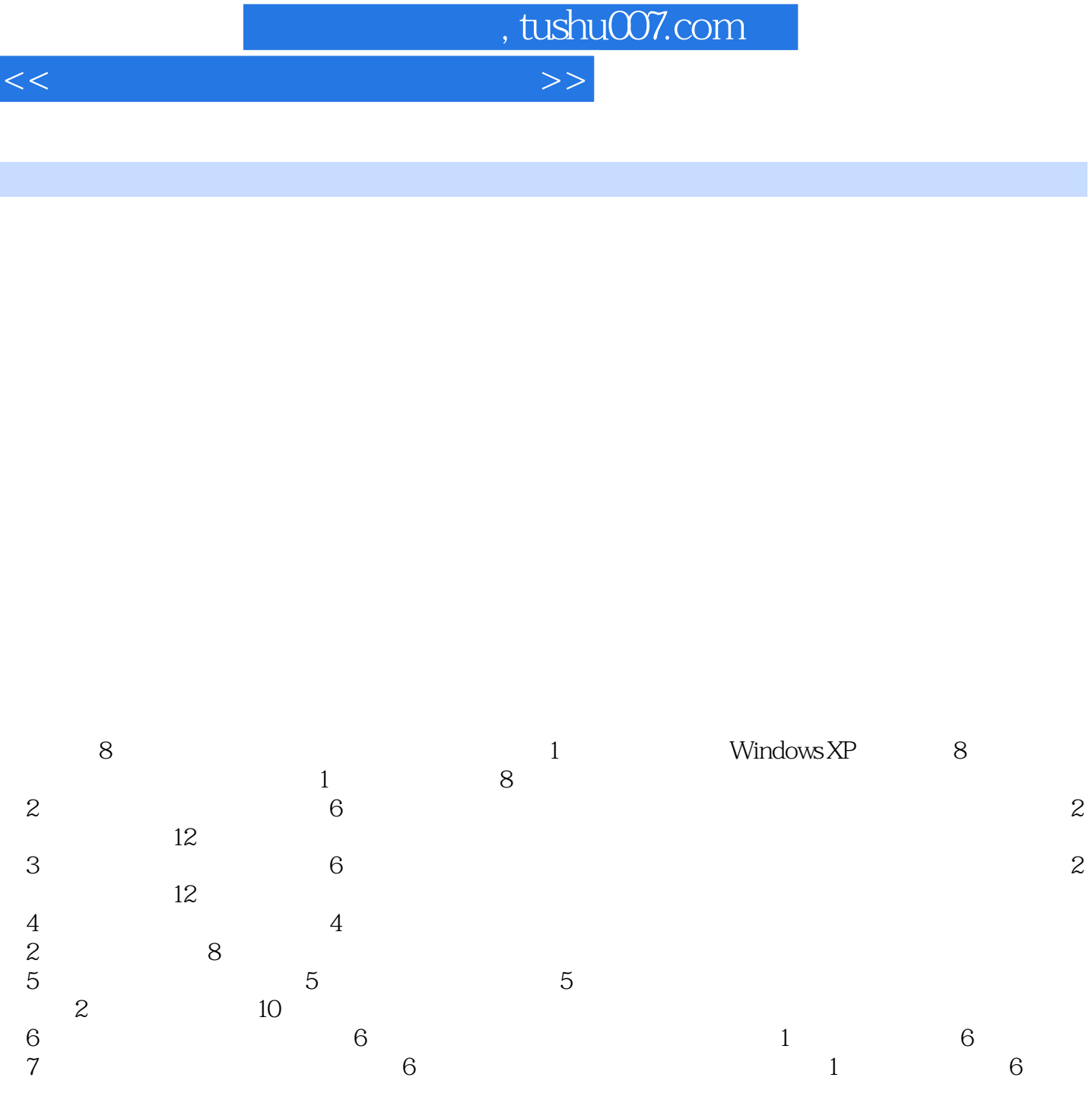

 $8$  a  $3$  3 a  $8$   $24$  $\frac{1}{2}$  ,  $\frac{2}{3}$ 第4章和第5章由张海丰讲师编写,第6章由谷新胜高级工程师编写,第7章由侯冬梅老师编写,第8章由

*Page 2*

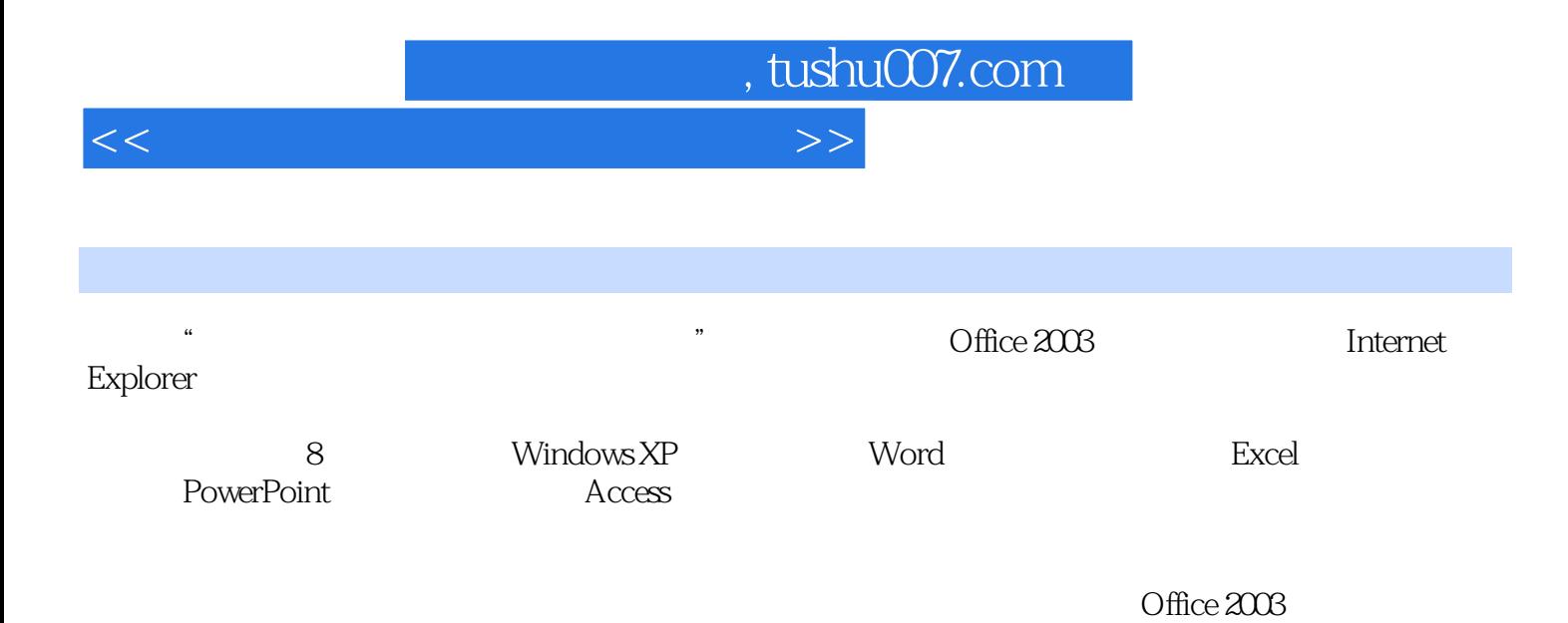

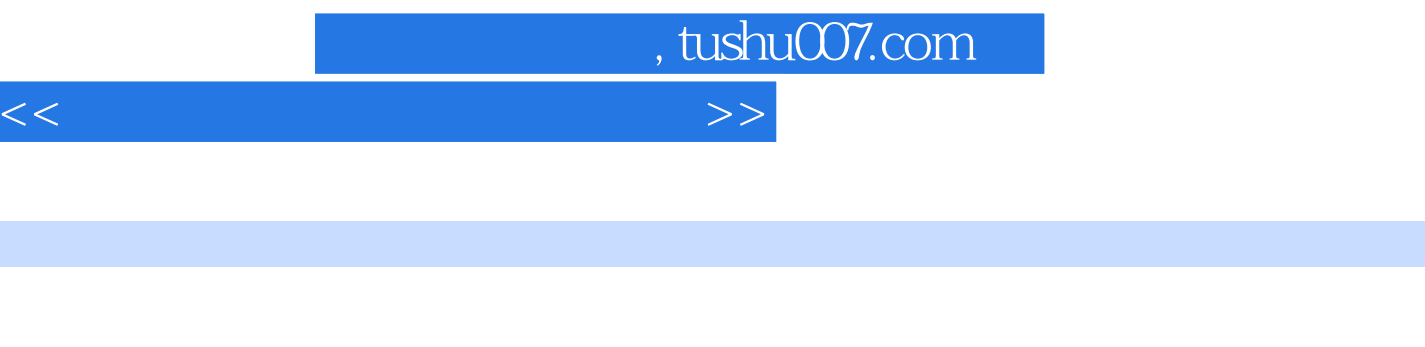

 $\mu$ 

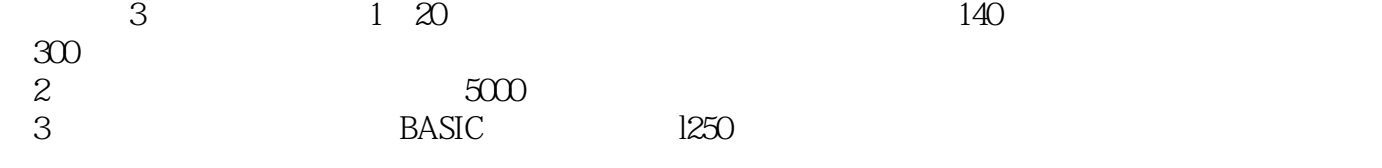

## $,$  tushu007.com

 $<<$  and  $<<$ 

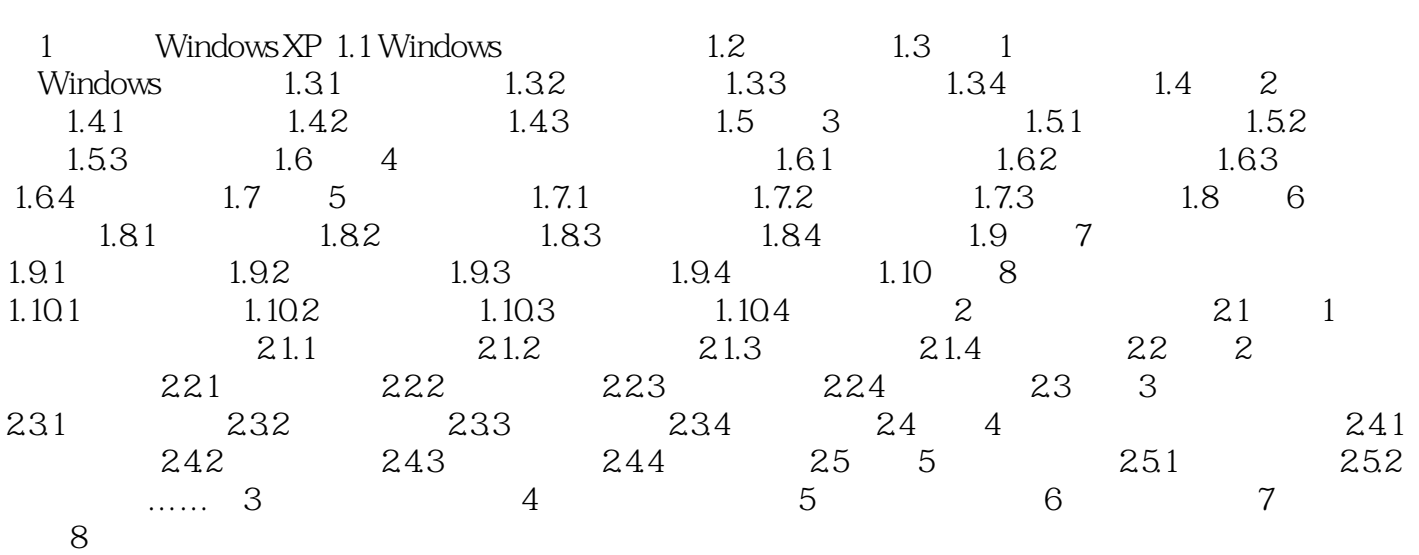

, tushu007.com  $<<$ 1 Windows XP PC Windows Windows PC Windows 1.1 Windows

Windows XP

Windows XP<br>Windows windows were set to the set of the set of the set of the set of the set of the set of the set of the set of the set of the set of the set of the set of the set of the set of the set of the set of the set of the set of the Windows

 $PC$ 

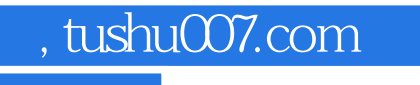

## $<<$  and  $<<$

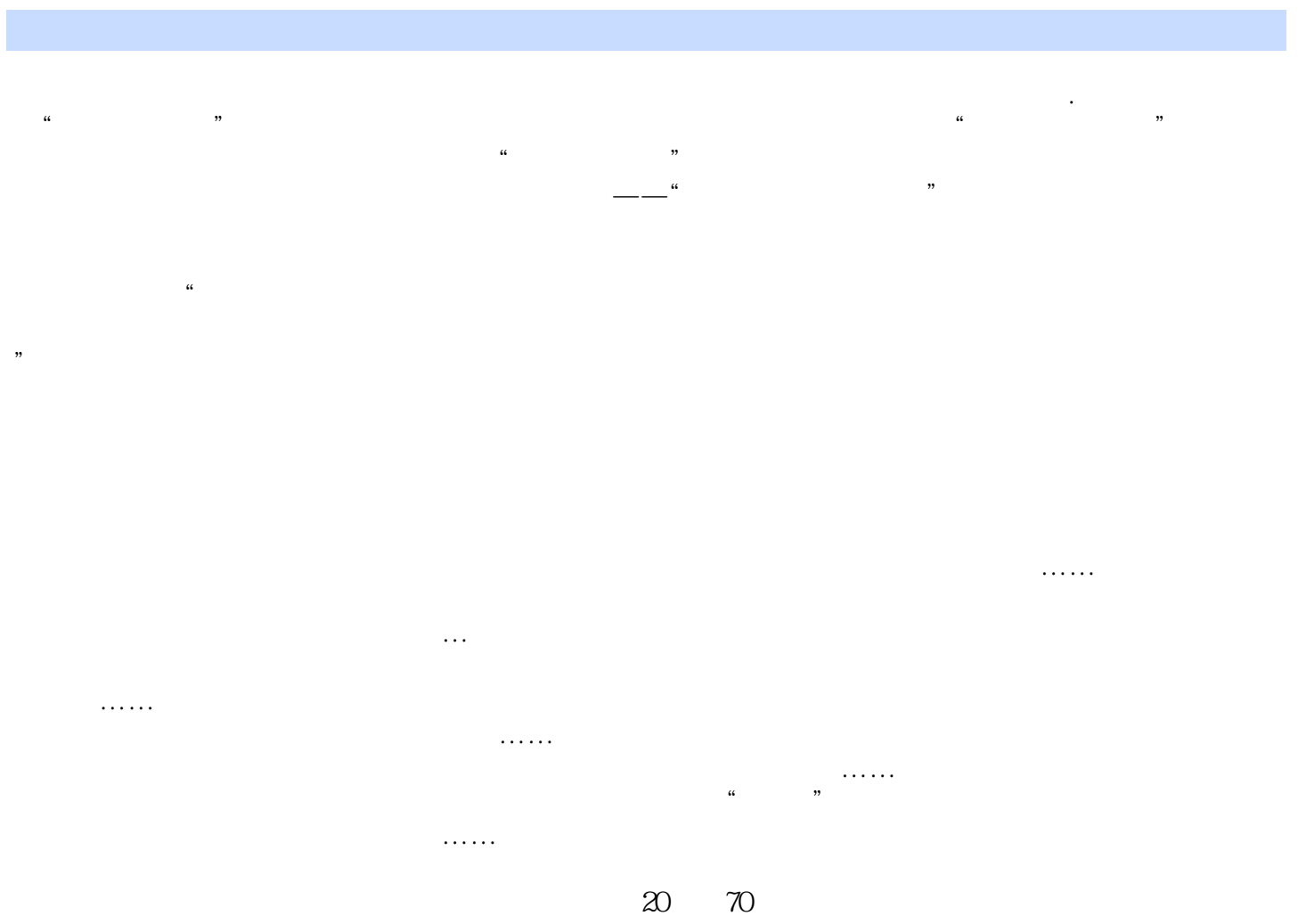

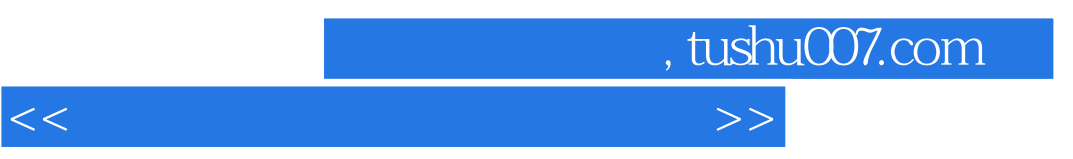

## $(2)$

 $R$  $\overline{\phantom{a}}$ 

## $4$

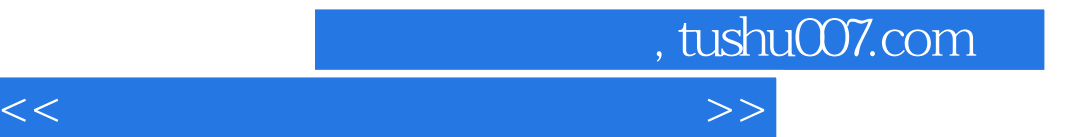

本站所提供下载的PDF图书仅提供预览和简介,请支持正版图书。

更多资源请访问:http://www.tushu007.com